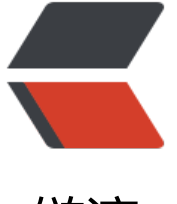

# 链滴

# linux 命令 [-my](https://ld246.com)sqladmin

作者: linyu

- 原文链接:https://ld246.com/article/1488337310326
- 来源网站:[链滴](https://ld246.com/member/linyu)
- 许可协议:[署名-相同方式共享 4.0 国际 \(CC BY-SA 4.0\)](https://ld246.com/article/1488337310326)

## **mysqladmin**

MySQL服务器管理客户端

# **补充说明**

**mysqladmin命令** 是mysql服务器管理任务的客户端工具,它可以检查mytsql服务器的配置和当前 作状态,创建和删除数据库,创建用户和修改用户密码等操作。

### **语法**

mysqladmin(选项)(参数)

#### **选项**

-h: MySQL服务器主机名或ip地址; -u: 连接MySQL服务器的用户名; -p:连接MySQL服务器的密码; --help:显示帮助信息。

#### **参数**

管理命令:需要在MySQL服务器上执行的管理命令。

#### **mysqladmin支持下列命令:**

```
create databasename: 创建一个新数据库;
drop databasename:删除一个数据库及其所有表;
extended-status: 给出服务器的一个扩展状态消息;
flush-hosts: 清空所有缓存的主机;
flush-logs:清空所有日志;
flush-tables:清空所有表;
flush-privileges:再次装载授权表(同reload);
kill id,id,...:杀死mysql线程;
password 新口令: 将老密码改为新密码;
ping:检查mysqld是否活着;
processlist:显示服务其中活跃线程列表;
reload:重载授权表;
refresh:清空所有表并关闭和打开日志文件;
shutdown:关掉服务器;
status: 给出服务器的简短状态消息;
variables: 打印出可用变量;
version:得到服务器的版本信息。
```